## **QUARTERLY REPORT OF CONTINUATION OF PAY**

## To: ADMINISTRATIVE OFFICE OF THE U. S. COURTS HUMAN RESOURCES DIVISION TRAINING, ANALYSIS, AND BENEFITS ADMINISTRATION BRANCH (TABAB) WASHINGTON, DC 20544

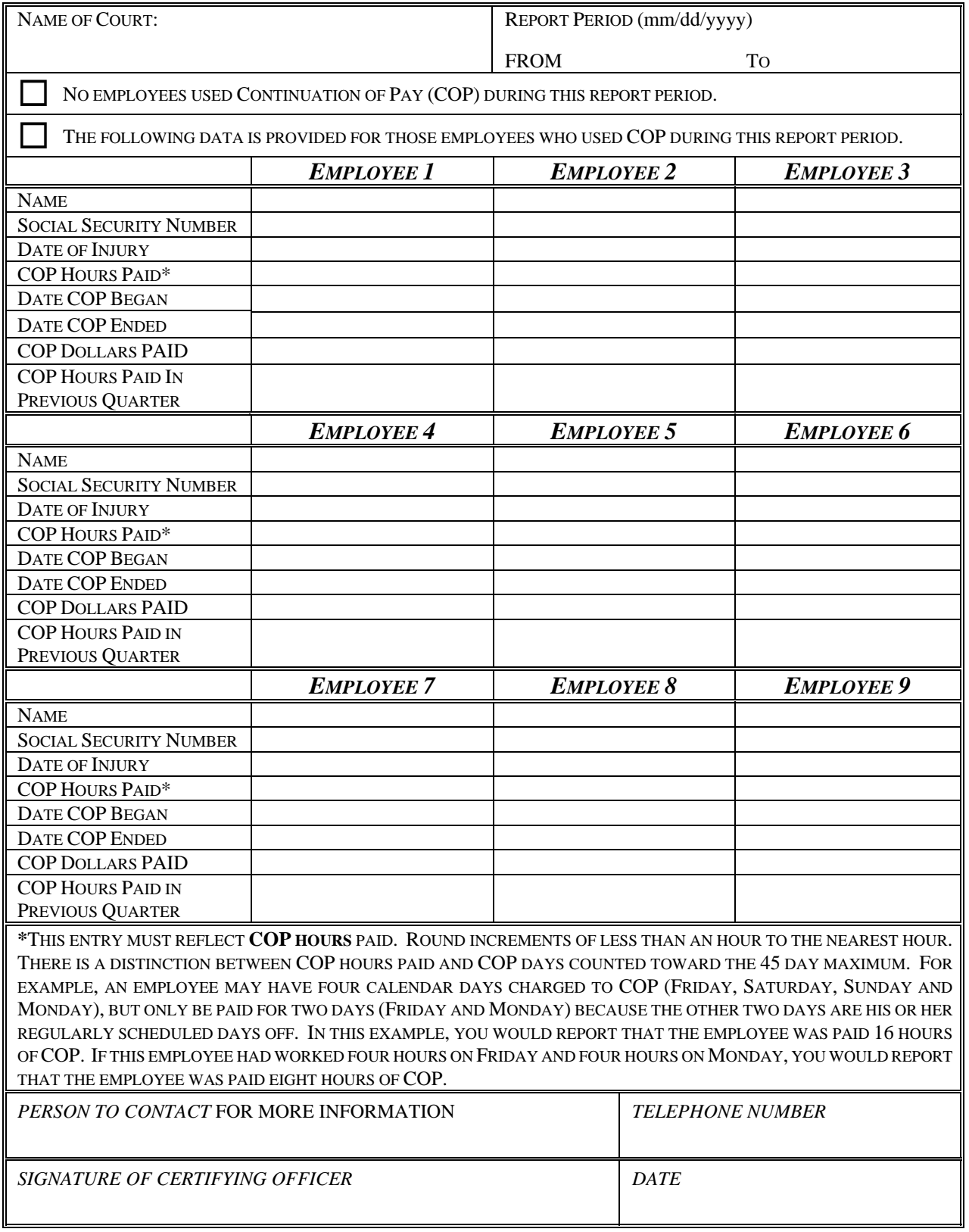

**Print Save As... Export as FDF Retrieve FDF File Reset**